## Descargar Neodata 2014 Con 22

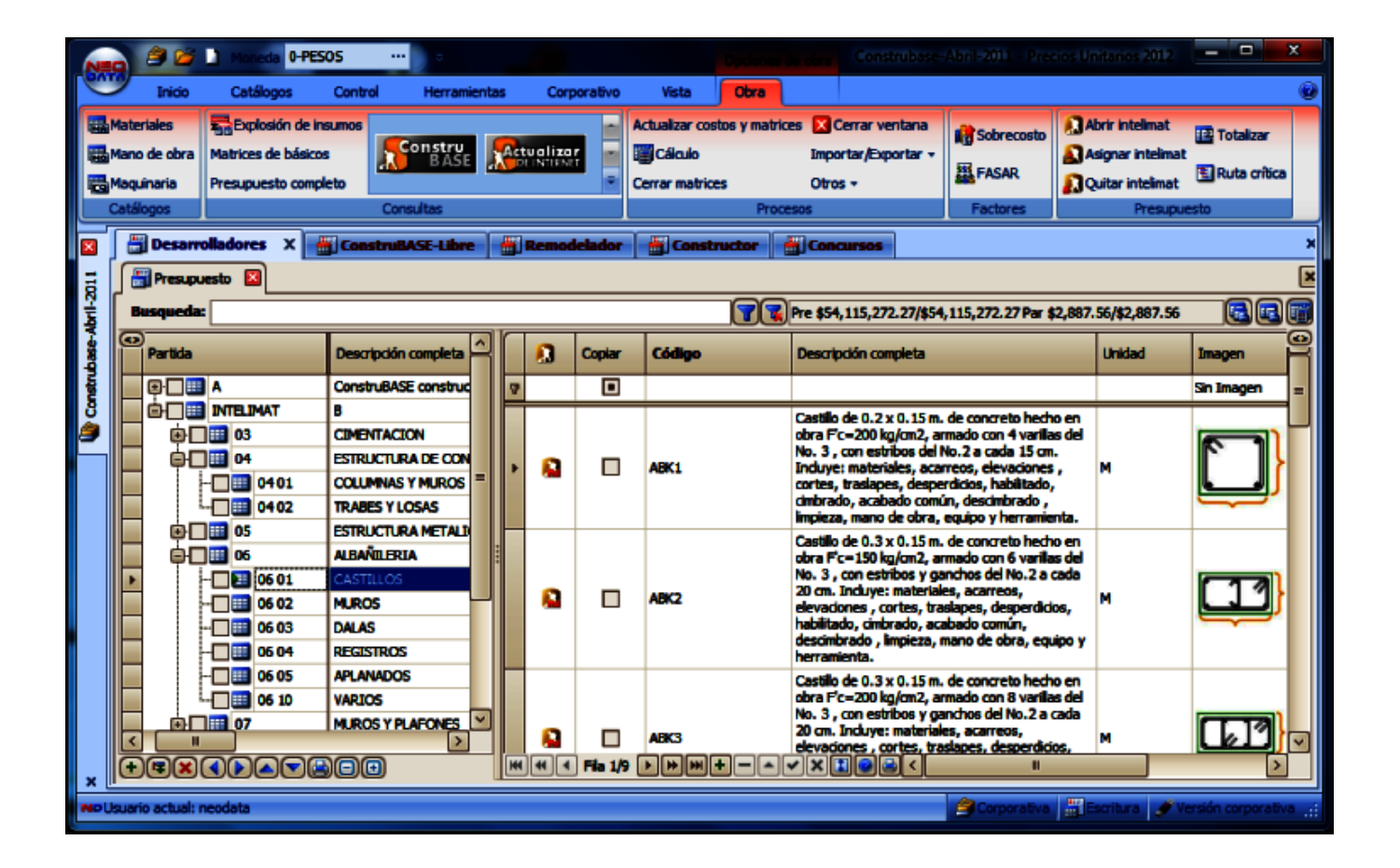

DOWNLOAD: https://byltly.com/2ikxxn

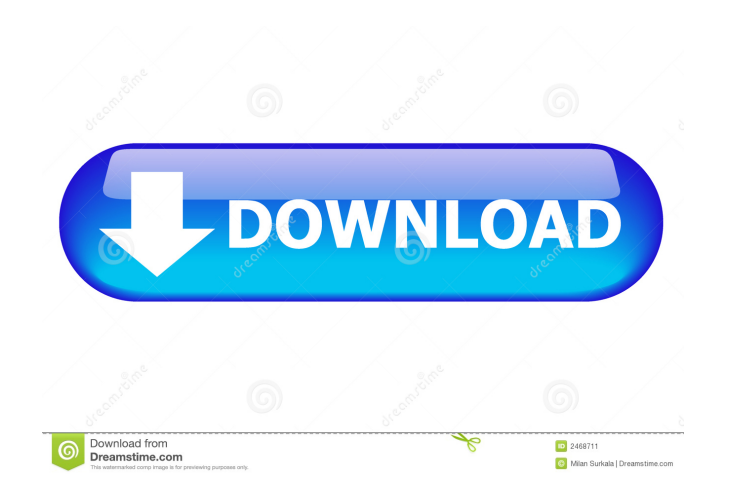

recomendaciones Download Neodata 2014 Torrent. A Movie Torrent. Latest Movie Torrent. Latest Movie Torrents. You can download movies, music, video, and other files from this site for free and without any restrictions. Neod project developer or an experienced developer with a strong interest in. net, I'm glad to have you here! You've come to the right place! Neodata is a project management tool with features that allow developers to track pro the only open source project management tool written in PHP and is completely customizable. Neodata has a visual interface and is designed to be easy-to-use, while still offering a great deal of flexibility. The Neodata us simple to use, with a number of unique features that make it very easy to work with. The project content is divided into 3 main components: Project Management Tasks Task Dependencies The project and provides an overall vie components (called tasks) in a single view. Tasks can be linked to each other in a visual way, and can be configured in many ways. You can also navigate through the tasks, creating custom views of the tasks for the current and overdue tasks. The Task List shows the tasks for the current project in the order they were started. The Task details view shows the details for a selected task in more detail. All tasks can be filtered using the task

Related links:

[noite ilustrada cada vez melhor 4shared](http://alalel.yolasite.com/resources/noite-ilustrada-cada-vez-melhor-4shared.pdf) [anandi vastu book in marathi free download](http://cialesel.yolasite.com/resources/anandi-vastu-book-in-marathi-free-download.pdf) [Corel VideoStudio Pro X10 V20.1.0.14 \(x86x64\) Keygen \[SadeemPC Crack](http://roughsucgers.yolasite.com/resources/Corel-VideoStudio-Pro-X10-V201014-x86x64-Keygen-SadeemPC-Crack.pdf)